INSTITUTO TECNOLÓGICO VALE

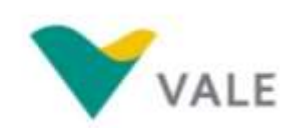

**PROD. TEC. ITV DS - N002/2017**

## **PRODUÇÃO TÉCNICA ITV DS**

## **UTILIZAR A BASE DE DADOS PARA VALORAR OS SERVIÇOS EMPREGANDO O SOFTWARE INVEST NA SERRA DA BOCAINA (PA) E NA MATA DO JAMBREIRO (MG)**

Relatório Parcial do Projeto Serviços Ambientais

Relatório Técnico

**Bruna dos Santos Bandeira Sousa Tereza Cristina Giannini**

Dezembro / 2016

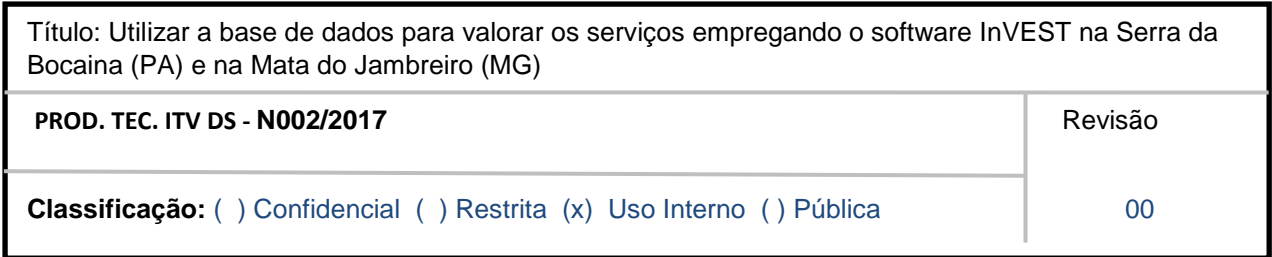

**Informações Confidenciais** - Informações estratégicas para o Instituto e sua Mantenedora. Seu manuseio é restrito a usuários previamente autorizados pelo Gestor da Informação.

**Informações Restritas** - Informação cujo conhecimento, manuseio e controle de acesso devem estar limitados a um grupo restrito de empregados que necessitam utilizá-la para exercer suas atividades profissionais.

**Informações de Uso Interno** - São informações destinadas à utilização interna por empregados e prestadores de serviço

**Informações Públicas -** Informações que podem ser distribuídas ao público externo, o que, usualmente, é feito através dos canais corporativos apropriados

## **Dados Internacionais de Catalogação na Publicação (CIP)**

S725. Sousa, Bruna dos Santos Bandeira; Giannini, Thereza Cristina Utilizar a base de dados para valorar os serviços empregando o software InVEST na Serra da Bocaina (PA) e na Mata do Jambreiro (MG) / Bruna dos Santos Bandeira Sousa; Tereza Cristina Giannini – Belém: Instituto Tecnológico Vale, 2016. 41 p.: il. 1. Base de dados - biodiversidade. 2. Serviços ecossistêmicos. 3. InVest – programa de modelagem. Título

CDD 23. ed. 595.799

## **RESUMO EXECUTIVO**

Na perspectiva de que a valoração dos serviços ecossistêmicos é um assunto relativamente novo, este trabalho teve o intuito de avaliar a possibilidade de valorar as áreas de preservação da Vale, a Serra da Bocaina em Carajás no Pará e a Mata do Jambreiro em Minas Gerais, com base nos serviços ecossistêmicos de polinização agrícola e qualidade de habitat. Com uso dos modelos *Crop pollination* e *Habitat quality,* por intermédio do programa de modelagem InVEST, foram utilizados dados de diversidade de abelhas e da flora, das duas áreas citadas. Foram verificados quais os requisitos e quais os dados de entrada que são necessários para que o programa gere resultados mensuráveis com enfoque na valoração de serviços ecossistêmicos, ponderando a aplicabilidade das variáveis utilizadas pelo modelo e a disponibilidade de informações. Os modelos gerados são apresentados e discutidos. Conclui-se que o InVEST é um programa que pode ser usado para valoração espacial e geográfica se os dados necessários estiverem disponíveis; no entanto, métodos complementares devem ser aplicados para valoração com enfoque econômico.